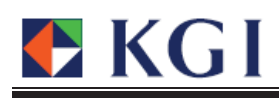

<u>สวนที่ 1</u>

## ผู้ค้ำประกันการชำระหนี้ตามใบสำคัญแสดงสิทธิอนุพันธ์ และผู้ที่เป็นคู่สัญญาบริหารความเสี่ยงของบริษัทที่ออกใบสำคัญแสดงสิทธิอนุพันธ์

- ไม่มี -**The Holly** de la provincia de la contenentación de la conteneración de la conteneración de la conteneración de la conteneración de la conteneración de la conteneración de la conteneración de la conteneración de la conteneración de la